#### 資料1

## 常任委員会活動 上半期振り返りシート

委員会名:総務地域連携デジタル社会推進常任委員会

#### 〇委員会審議の活性化の視点

- ・6月の常任委員会で、「強じんな美し国ビジョンみえ (仮称)」及び「みえ元気 プラン(仮称)」(最終案)の調査を行い、議論した内容を成案に反映すること ができた。
- ・委員間討議も活用し、有意義な調査を実施することができた。

#### ○年間活動計画について

#### ・重点調査項目

- ・今後、トピックとなるような取組状況の課題等について、委員会での議論を深 めていきたい。
- ・南部地域の活性化については、課題が多いため、長期的に取り組んでいくべき である。

#### ・県内外調査

- ・県内調査については、重点調査項目に沿って、県や市町における取組、課題な どを中心に実施して、委員会での議論に活かすことができた。
- ・県外調査については、新型コロナウイルス感染症の影響で計画通りに実施でき なかったが、今後、オンラインにより重点調査項目を中心として他県の取組に ついて調査を行いたい。

#### ○その他

・次年度の予算審議を今後本格的に進めるにあたり、上半期の調査がベースとな るが、情報をしっかりと把握することができた。

-1-

委員会名: 戦略企画雇用経済常任委員会

#### ○委員会審議の活性化の視点

・「強じんな美し国ビジョンみえ (仮称)」及び「みえ元気プラン (仮称)」最終案 について活発に議論を行い、委員会で申し入れをまとめ、知事に提出し、意見 も反映されたことは良かった。

#### ○年間活動計画について

#### ・重点調査項目

#### ・県内外調査

- ・北海道における人口減少対策については、地域機関の役割と予算の関係で地 域に主体性を持たせている点で参考になった。
- ・美瑛町は自然の景観を観光政策に取り入れている点が素晴らしく参考になっ た。

#### ○その他

 $-2-$ 

委員会名:環境生活農林水産常任委員会

## ・議案や所管事項は多岐にわたるが、それぞれの委員の得意や関心のあるところ の意見を活かしながら、活発な議論ができたことは評価できる。 ・委員会から意見を申し入れた結果、「みえ元気プラン」(成案)への追記に つながったことは、成果である。 ○年間活動計画について ・重点調査項目

・知事の重点施策でもある「カーボンニュートラル」について、県内外調査先 で聞いたことを、見直し中の「三重県地球温暖化対策総合計画」の議論に 活かしていけると良い。

·県内外調査

○委員会審議の活性化の視点

・重点調査項目に沿って、充実した内容で県内外とも調査を実施できた。

○その他

• 所管事項説明の「三重県食を担う農業及び農村の活性化に関する基本計画」に 基づく施策の実施状況報告において、各委員からしっかりと意見を出せたこと は評価でき、今後の検討に活かしてほしい。

-3–

委員会名:医療保健子ども福祉病院常任委員会

# ○委員会審議の活性化の視点 ・「強じんな美し国ビジョンみえ (仮称)」及び「みえ元気プラン (仮称)」の最終 案に対して、しっかりと審議をして委員会として意見を取りまとめることがで き、且つ、申し入れをした結果もしっかりと反映されていた点は評価できる。 ・委員間討議がより充実するように、場合によっては正副委員長が他の委員に対 して課題提起や意見の深堀りを促すなど、委員間討議が形式化しないような進 行を行ってみてはどうか。 ○年間活動計画について ・重点調査項目 - 県内外調査 ・非常に中身の濃い調査ができた。 ・特にヤングケアラーに関する調査については、感銘を受けたもので、今後の委 員会の議論に反映させたい。 ・コロナ感染急拡大を受け、やむを得ず中止となった国児学園の調査 (県内調査) については、状況を見て、再度調整を図りたい。

. Л.

委員会名: 防災県土整備企業常任委員会

#### ○委員会審議の活性化の視点

・皆さん活発にご意見いただき、強じんな美し国ビジョンみえへの追記にも つながった。

#### ○年間活動計画について

・新型コロナウイルス感染症の影響も懸念されたが、しっかりと計画に沿って実 施できた。

#### ・重点調査項目

・項目を選ぶにあたり、いろんな意見を出していただいた中で決定したことは評 価できる。

#### · 県内外調査

・コロナ禍で非常に心配された中で予定通り実施できたことは評価できる。 ·県外調査で、地域住民やNPOが震災当時の状況を語り継ぐ活動を中心的に 担っていただいていることが非常に参考になった。その視点をもって県の 事業についても審査していく必要がある。

#### ○その他

委員会名:教育警察常任委員会

#### ○委員会審議の活性化の視点

○年間活動計画について

#### ・重点調査項目

・県内外調査などで重点調査項目に沿った調査を行うことができた。

・「新型コロナウイルス感染症の対応と児童生徒への影響」については、所管事項 調査などでもしっかりと調査を行うことができた。

#### ・県内外調査

【県内調査】

- ・三重県立聾学校では、重点調査項目「インクルーシブ教育の推進」について、 交流学習が非常に効果的であることを改めて認識することができた。
- ・名張市教育センターでは、不登校児童生徒への支援の取組について国の方針の 変化等にあわせて取り組まれていることがよくわかる調査であった。

#### 【県外調査】

·高森町役場での役場と町全体が一体となったICT教育の推進や、福岡県教育 委員会の地域に応じたインクルーシブ教育の取組などが非常に参考となった。

-6-

#### ○その他

委員会名:予算決算常任委員会

#### ○委員会審議の活性化の視点

- ・県政レポートについては、各行政部門別常任委員会での意見を参考にしながら、 予算・決算の観点から総括的な調査を行い、人口減少対策や財政運営について 知事への申し入れを行った。
- ・下半期に向けて当初予算の審査・調査が始まるので、委員会の中でしっかりと 議論を行っていく必要がある。

#### ○年間活動計画について

・6月定例月会議における補正予算において、新型コロナウイルス感染症対策 や原油価格・物価高騰等総合緊急対策に対応するため、迅速に審査・採決す ることができた。

#### ・重点調査項目

・該当なし

#### ・県内外調査

・県外調査を今後実施する予定であり、その結果を委員会活動にしっかりと活か していきたい。

 $-7-$ 

#### ○その他

Zoom 

. . . . . . . . . .

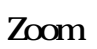

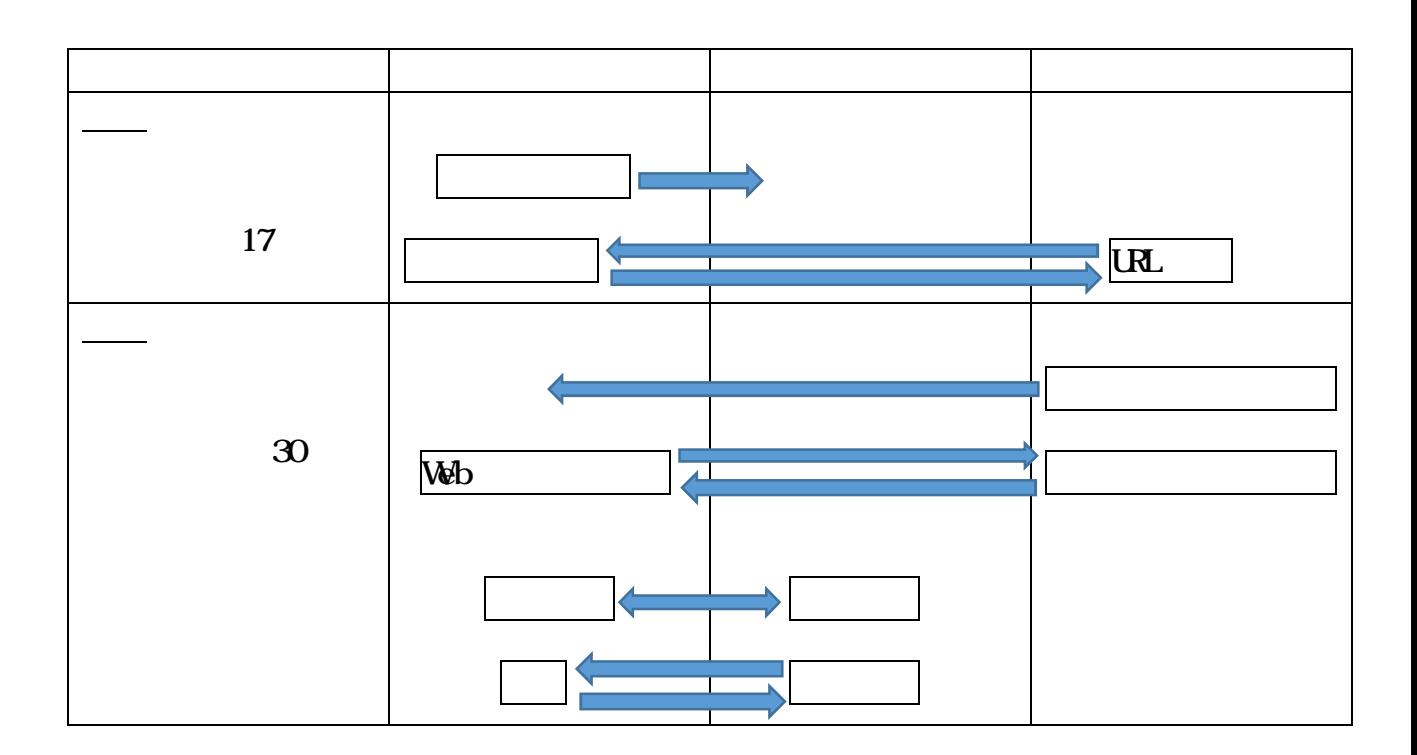

 $14$ 

14

Zoom

Zoom

URL

Zoomミーティングに参加する https://zoom.us/j/5895508777? pwd=MXBzZFBKRDUxV1pjbDN2OENMZ3VHdz09

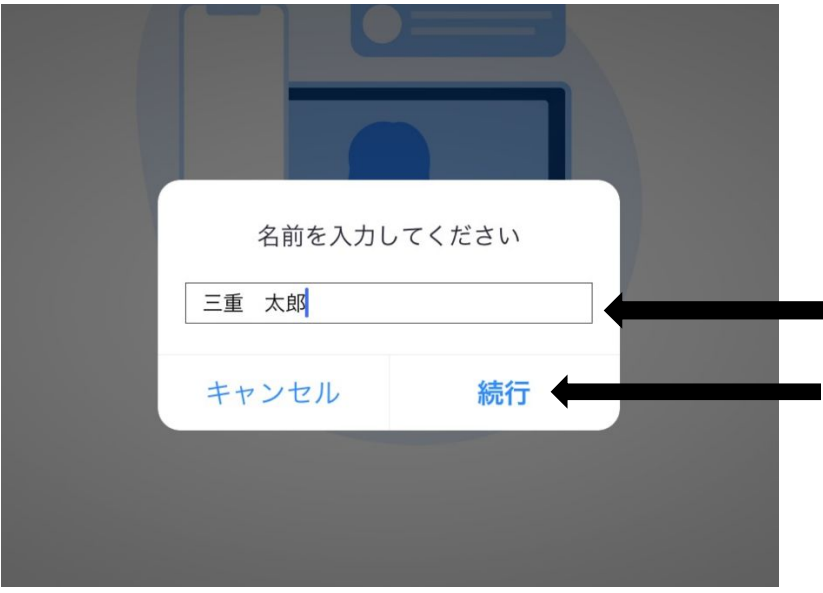

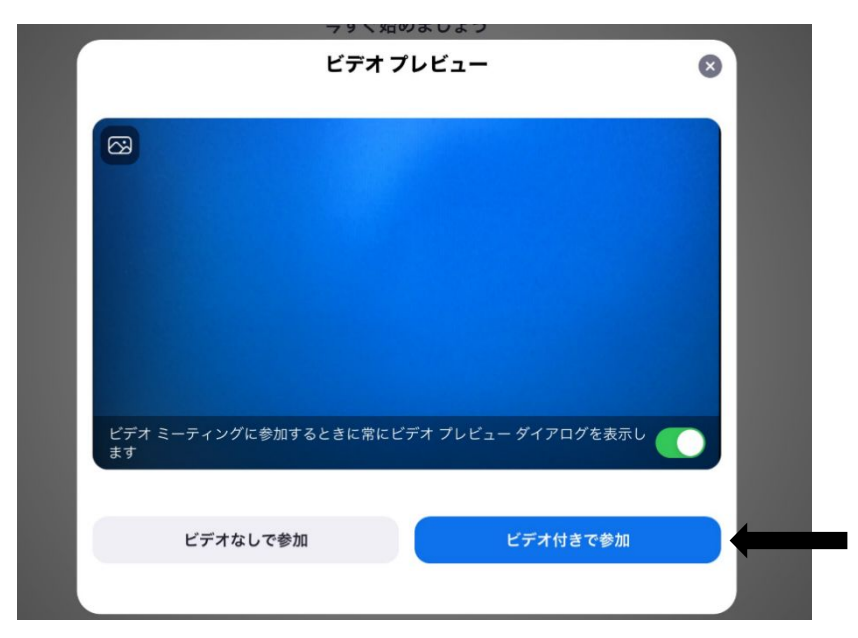

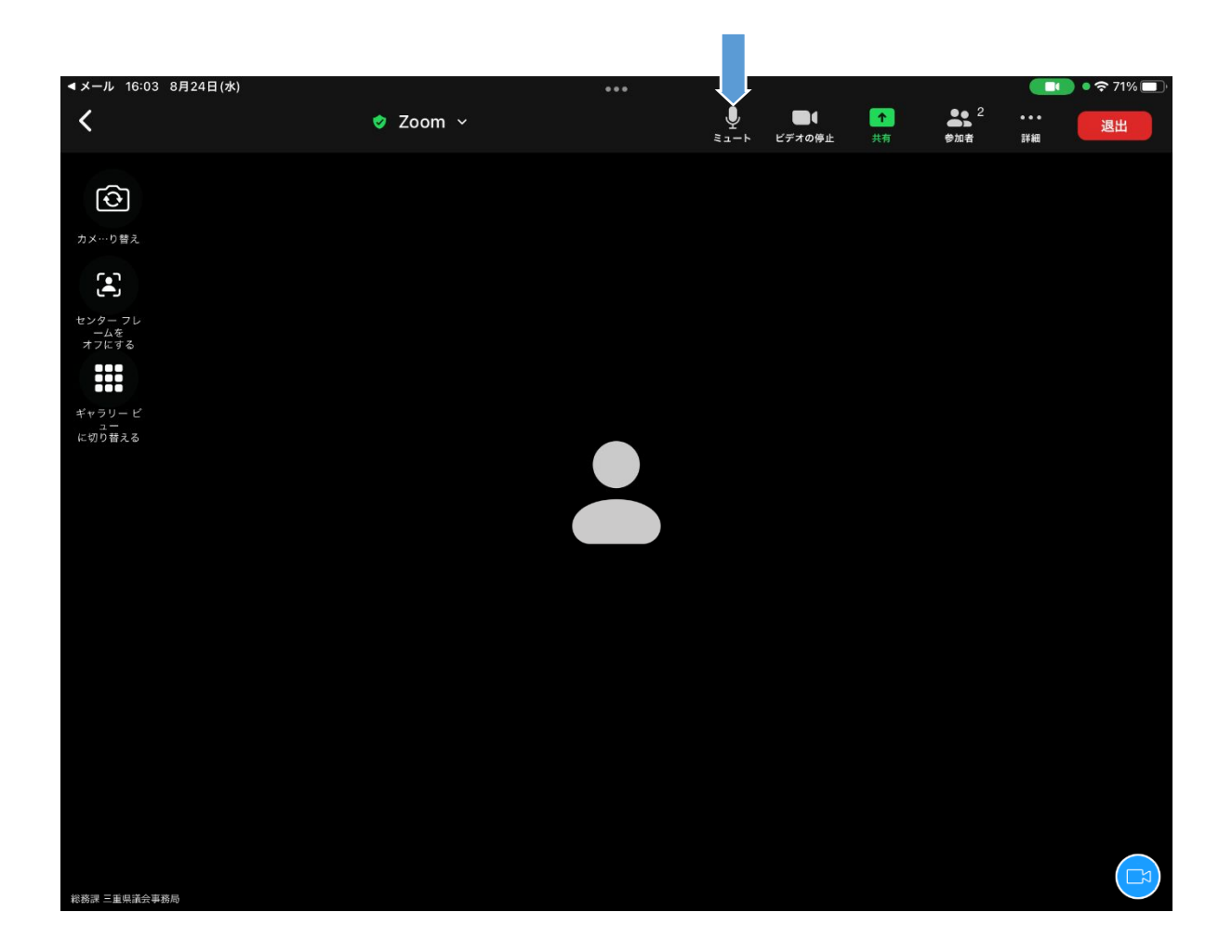

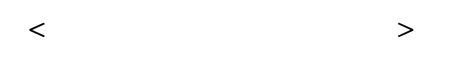

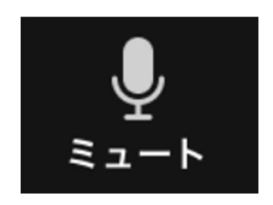

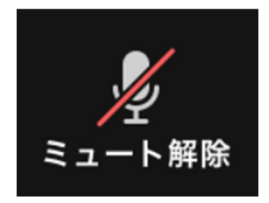

17 Web URL URL

30

Web Web

Web

URL

Web

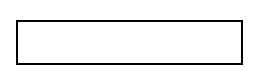

 $\overline{\phantom{a}}$  $\overline{1}$  $\mathbf{1}$  $\overline{\phantom{a}}$ . . . . . . . . . . . . . . . . . 

Web URL

Web URL

Zoom

Zoom Webex Meetings

31

30

18

10 29

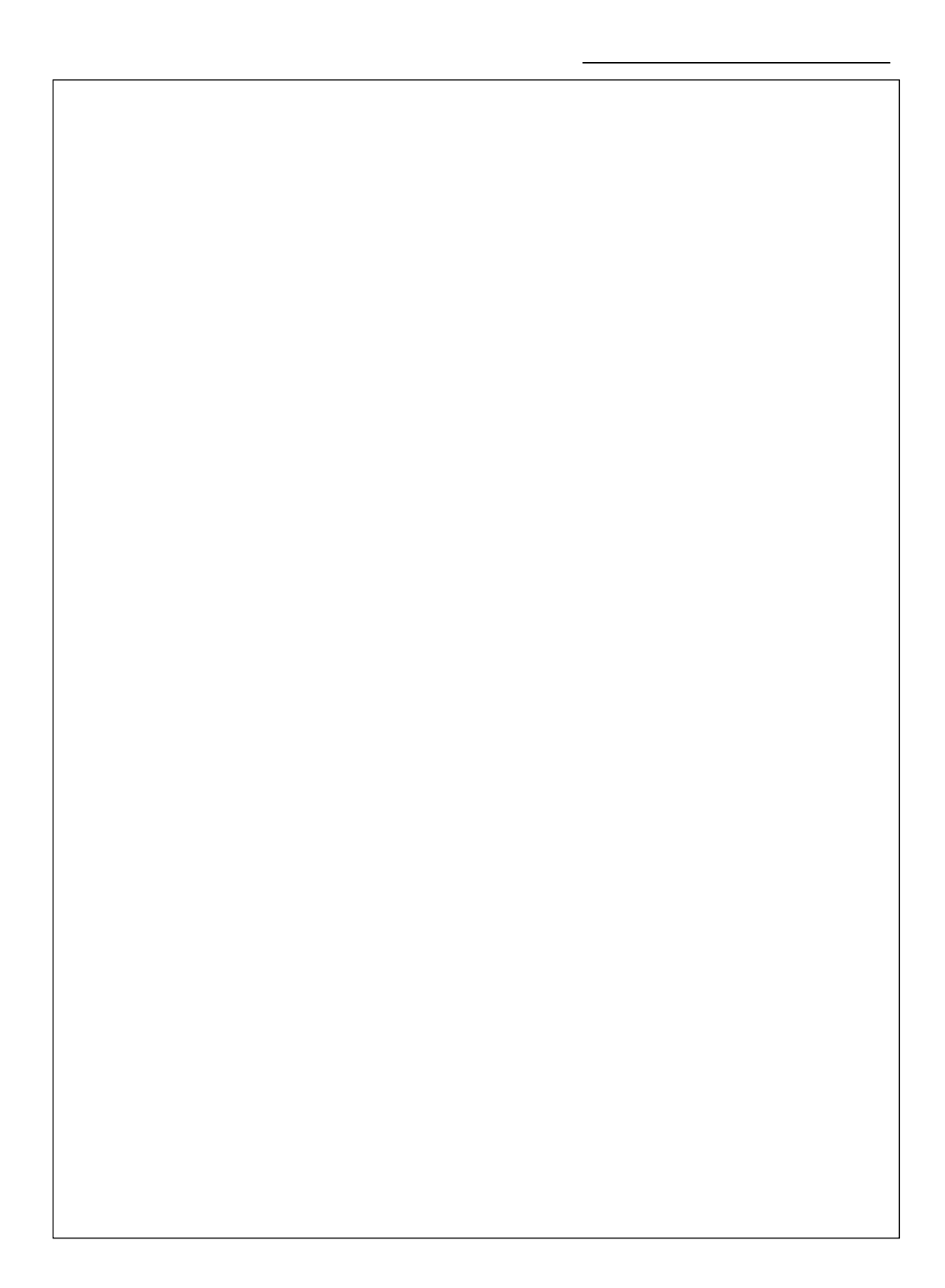

## 議会のスマート化に向けた取組 令和4年度下半期のスケジュール(案)

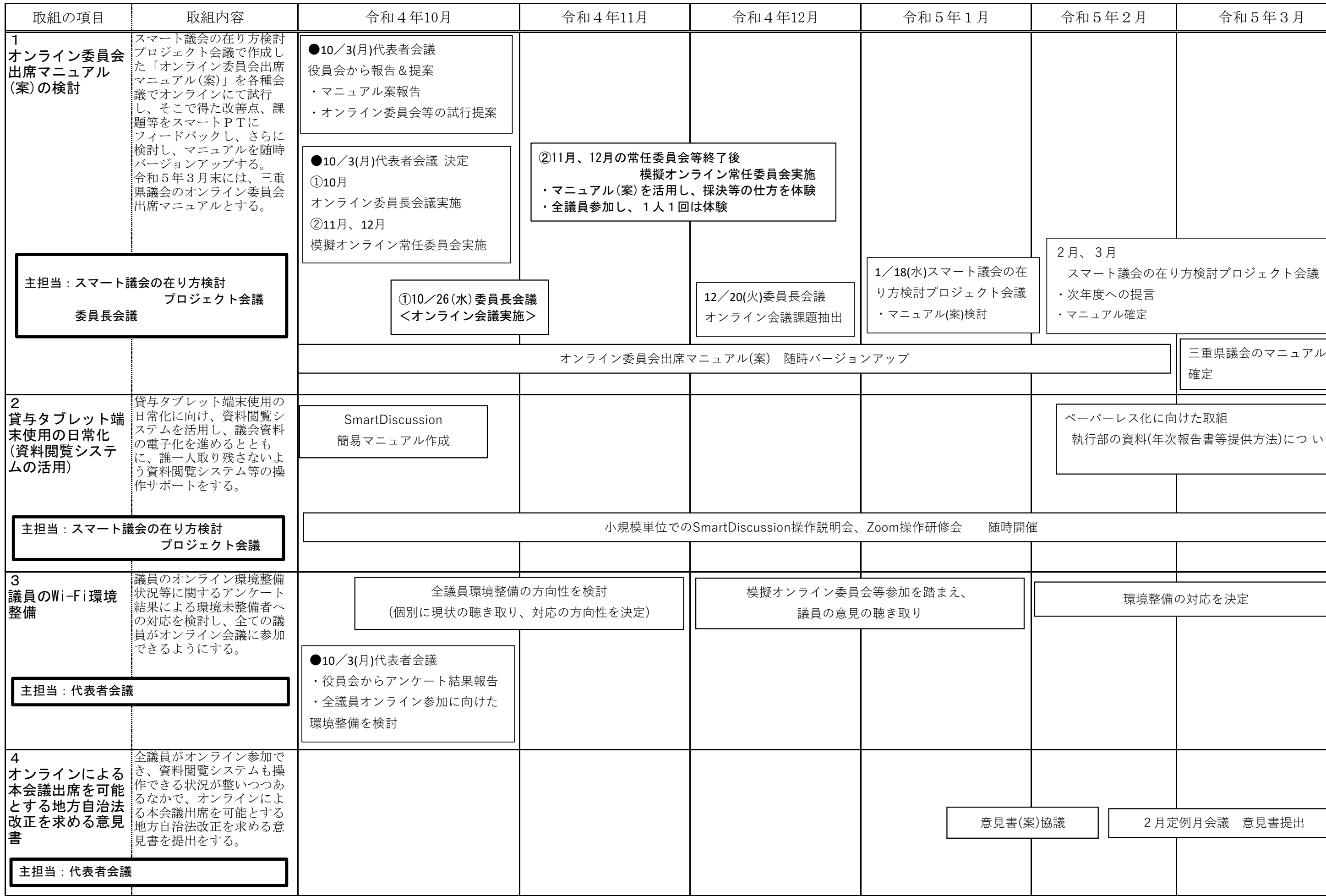

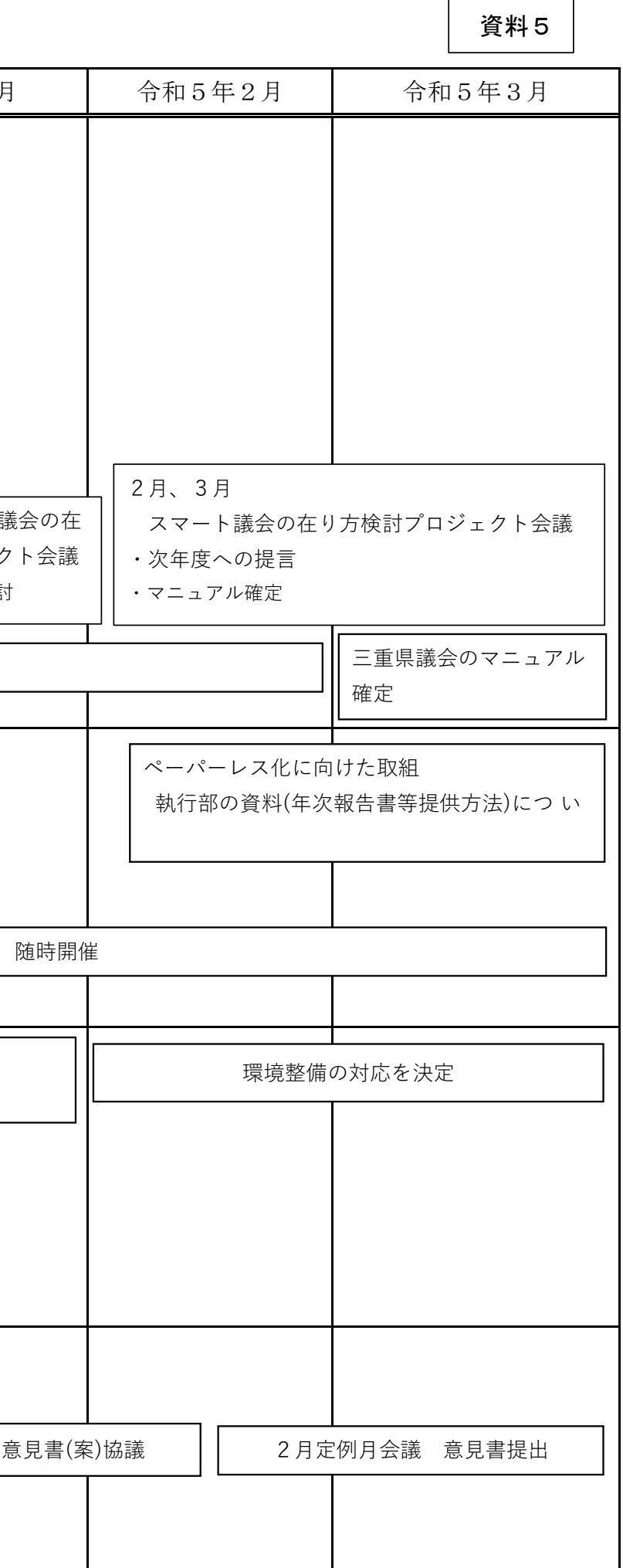